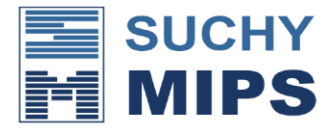

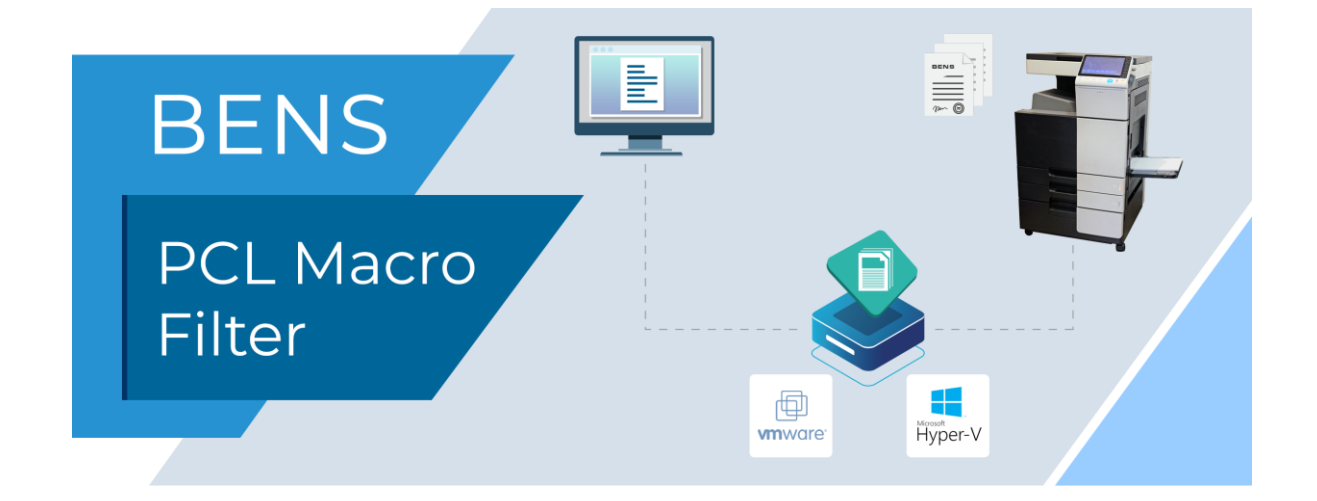

## BENS Macro Filter

Der BENS Macro Filter ermöglicht das Drucken von vorgefertigten Vorlagen (PCL-Macros – auch Overlays genannt) zusammen mit anderen Dokumenten. Macros können Logos, Briefpapiervorlagen, AGBs oder z.B. Formulare darstellen. Die Vorlagen können vom Anwender mit einem beliebigen Windows-Programm erzeugt und mit dem Suchy MIPS MacroGenerator Enterprise in PCL-Macros umgewandelt werden. Die Macros werden auf den BENS Server hochgeladen, und dort zentral verwaltet. Sie können von dort aus auf allen Druckern, für die eine Macro Filter Lizenz erworben wurde, ausgegeben werden. Die Möglichkeiten des Macro Drucks mit BENS ist weitaus flexibler als mit den Standardmitteln eines Druckers: Es können z.B. Overlays auf bestimmte Seiten der Dokumente beigemischt werden, ohne dass diese Dokumente selbst mit zusätzlichen Steuersequenzen versehen werden müssten. Definitionen mit Seitennummern, Seitenbereichen aber auch mit Ausdrücken wie "letzte Seite" oder jede N-te Seite beginnend mit Seite X sind möglich. Die Platzierung von AGBs auf der Rückseite einer bestimmten oder mehreren Seiten gehört zu beliebten Workflows, die oft mit Firmenlogo und Fußzeile kombiniert werden. Zusammen mit dem CarbonCopy Filter liefert der Macro Filter komplexe Workflows mit Overlays, entsprechend gekennzeichneten Kopien, nach Wunsch auch geheftet. Vorteilhaft ist, dass BENS als einziger Speicherort für alle Macros im Unternehmen verwendet werden kann. Das erleichtert die Administration: Ändert sich ein Macro, dann muss es nur an einer Stelle – auf dem BENS Server – und nicht in allen Druckern einzeln gespeichert werden. Die Drucker können jederzeit gegen andere ausgetauscht werden, ohne dass zusätzliche Hardware Module gekauft werden müssten. Druckt der Anwender dagegen bereits Macros mit Dokumenten, dann muss er nur noch die Macros auf den BENS Server hochladen. Den Rest erledigt der Server selbst und an den Druckdaten muss nichts geändert werden (Plug&Play).

Der BENS Macro Filter unterstützt sowohl PCL5 als auch PCL6. Ein Workflow Konfigurator steht kostenlos zur Verfügung.

Suchy MIPS GmbH • Prinzregentenstraße 128 • 81677 München • Tel.: + 49 (0) 89 - 944 19 77 0 • Fax + 49 (0) 89 - 944 19 77 13 • info@suchymips.de • [www.suchymips.de](http://www.suchymips.de/) ® Die Rechte aller in diesem Dokument erwähnten Warenzeichen liegen beim jeweiligen Eigentümer. © Suchy MIPS GmbH